# CREATE AN ON-CAMPUS WORK-STUDY JOB ON 1910S1940

### Click "Post a Job"

Click "Post a Job" to begin.

| Post a Job                                         | Request an Interview                                 | Create an Event                             |
|----------------------------------------------------|------------------------------------------------------|---------------------------------------------|
| Jobs                                               | Interviews                                           | Upcoming Events                             |
| You have not distributed any jobs to a school yet. | You have not requested any on campus interviews yet. | You have not RSVP'd to any upcoming events. |
|                                                    |                                                      |                                             |

2

3

### **Basic information**

You will then be prompted to complete a series of questions about the role.

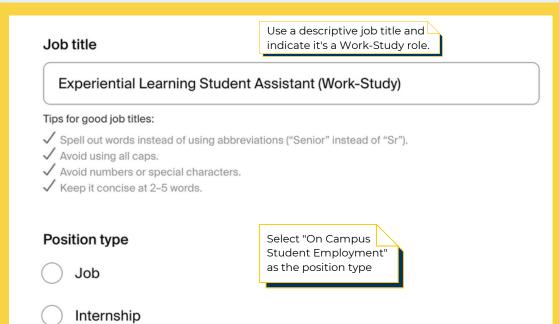

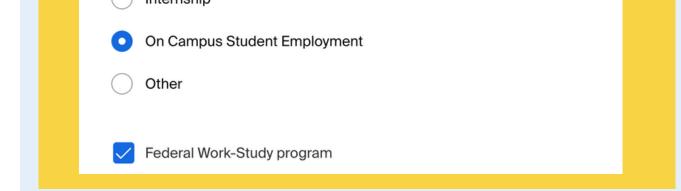

### Job description

You are <u>required</u> to include the **position duties, including percentages** associated with each duty, and required and preferred skills, knowledge, and abilities.

Be explicit and detailed about the types of activities students will be completing as part of your experience.

We highly encourage you to incorporate the <u>NACE Career Readiness</u> <u>Competencies</u> into your position description, highlighting how students will gain meaningful and career-relevant skills after participating in your experience.

Including these elements will strengthen your post posting, candidate pool, and applicant engagement.

# Example

#### **B** $I \ \underline{\cup} \ \vdots \ \underline{\vdots} \ \underline{\vdots} \ \mathcal{O} \ T_{x}$

Experiential Learning Student Assistants support the experiential learning and student employment functions of Career Success. Experiential Learning Student Assistants collaborate with the Experiential Learning team to support the hiring and onboarding process for over 4,000 students on a yearly basis. This includes reviewing and curating on and off-campus experiential learning and full-time job opportunities on Handshake, onboarding new student employees, and assisting with Career Success' experiential learning programs.

#### Position duties

75% Experiential Learning Team support

- Onboard new student employees, completing payroll packets and reviewing a variety of databases to support and complete the onboarding process.
- Communicate via email and troubleshoot any new student hire questions throughout the onboarding process.
- Assemble and distribute employment paperwork via DocuSign to new student hires.

#### 15% Handshake support

 Review and approve/deny new employer and job postings on the Handshake platform

10% Front desk support

• Serve as the first contact in the Career Success office at the front desk, including assessing student needs upon their arrival, directing them to the appropriate resources, checking them in, and answering phone calls.

#### Required skills, knowledge, and abilities:

- 1. Ability to assist students and other constituents of diverse backgrounds.
- 2. Strong interpersonal skills including tact, diplomacy, and cultural humility.
- 3. Reliable, punctual, self-motivated, and great at time management.
- 4. Excellent judgment and discretion in handling confidential and sensitive information.
- 5. Excellent record keeping skills.
- 6. Strong attention to detail with knowledge of office procedures.
- 7. Ability to maintain privacy and confidentiality
- 8. Excellent communication skills

Preferred skills, knowledge, and abilities:

- 1. Willingness to learn new skills and navigate new spaces.
- 2. Ability to work well under pressure during peak times

For more information, please review our in-depth

#### 4 **Location requirements** Select the work modality and city/state location of the job. Location requirements Where should candidates expect to work? ₫ 0 G Onsite Remote Hybrid Employee works in Employee works from Employee works a person from a specific home. combination of onsite location. and remote. **Onsite location** Add the city and state where the job is located. If you're hiring in multiple cities, include them all. Q Santa Cruz, California, United States 🗙

| Time                                                                                                    | quiromon                       | to                                                      |     |
|----------------------------------------------------------------------------------------------------|--------------------------------|---------------------------------------------------------|-----|
|                                                                                                    | quiremen<br>ould candidates ex |                                                         |     |
| The most strain strain | Juid Candidates ex             | pect to work:                                           |     |
| ©                                                                                                    |                                | Q                                                       |     |
| Full time                                                                                                    |                                | Part time                                               |     |
| 30 hours per                                                                                                    | week or more                   | Less than 30 hours per we                               | ek  |
| Hours (optiona                                                                                                    | )                              | hours per week                                          | ~   |
| Employment                                                                                                    |                                | ampus roles<br>nporary/seasonal _                       |     |
|                                                                                                    |                                |                                                         |     |
|                                                                                                    | ry or seasonal                 | Work-Study d<br>for AY 23-24 a<br><b>9/23/23-6/13/2</b> | re: |
| Estimated sta                                                                                                    | rt date                        | Estimated end date                                      |     |
| 2023-09-2                                                                                                    |                                | ₩ 2024-06-13                                            |     |

| 7 |     |
|---|-----|
|   | • ] |
|   |     |

7

### Compensation

### **Compensation and benefits**

What should candidates expect to earn?

#### Expected pay

Jobs located in jurisdictions that require a pay range (including jobs performed remotely from those jurisdictions) must include pay on the Select custom range

| RangeCustom rangeUnpaidRateMinimum payMaximum payCurrencyPer hour15.5020USDV |                |              | an     | d input pay rate | s |
|------------------------------------------------------------------------------|----------------|--------------|--------|------------------|---|
|                                                                              | Range          | Custom range |        | Unpaid           |   |
| Per hour ✓ 15.50 20 ‡ USD ✓                                                  | Rate Minim     | um pay Maxim | ım pay | Currency         |   |
|                                                                              | Per hour v 15. | 50 20        | \$     | USD              | ~ |

### **Categorize your job**

As best as possible, please select a job categorization. Some key words for common jobs may include, but are not limited to:

#### "Administrative Support", "Research", or "Restaurant"

#### Categorize your job

Tell us the type of role you're hiring for (e.g., Accountants and Auditors, Sales Managers). Add up to 3 roles.

Don't see the category you're looking for? Request that we add it.

#### Job roles

administrative

Administrative Services Managers

Office and Administrative Support Workers

⊗Q

8

### Candidate qualifications

We highly encourage you <u>do not</u> include any screening criteria unless absolutely necessary for the role. Less rigorous screening criteria allows for a more inclusive practice.

9

### **Choose schools**

Use the search bar and look for "Santa Cruz" to select UCSC as the school the job will be posted to.

**Important note:** Do not select any other institutions, as student employment positions are only available to UC Santa Cruz students.

| Choose sc             | hools                                 |                        |
|-----------------------|---------------------------------------|------------------------|
| Where would you like  | e to post your job?                   |                        |
| Post to specific scho | pols                                  |                        |
|                       | here you are approved. See approvals  | and posting permission |
| Choose from schools w | field you are approved. Oce approvale |                        |
| Search by school i    |                                       | C                      |

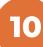

### **Application process**

Add information about the application timeline process.

#### **Application process**

What's the application timeline and process?

Select dates the application will be open on Handshake

#### Application open date

Application close date

| 2023-09-05                                                                | Ħ                                                        | 2023-09-29                     | Ē           |
|---------------------------------------------------------------------------|----------------------------------------------------------|--------------------------------|-------------|
| Number of hires                                                           | List your <b>estimated</b><br>number of hires.           |                                |             |
| This will not show up                                                     | to job seekers.                                          |                                |             |
| 1                                                                         | All applicants are<br>required to apply via<br>Handshake | ons?                           |             |
| H                                                                         |                                                          |                                |             |
| On Handshake                                                              |                                                          | On a separate website          |             |
| Keep all your app                                                         |                                                          | Enter a website or Application | nt Tracking |
| place                                                                     |                                                          |                                |             |
| place.                                                                    |                                                          | System URL.                    |             |
| Additional require<br>Handshake p<br>Resume<br>Cover letter<br>Transcript |                                                          | cuments<br>buld include        |             |
| Additional require<br>Handshake p<br>Resume<br>Cover letter               | Select all doo<br>students sho                           | cuments<br>buld include        |             |

4

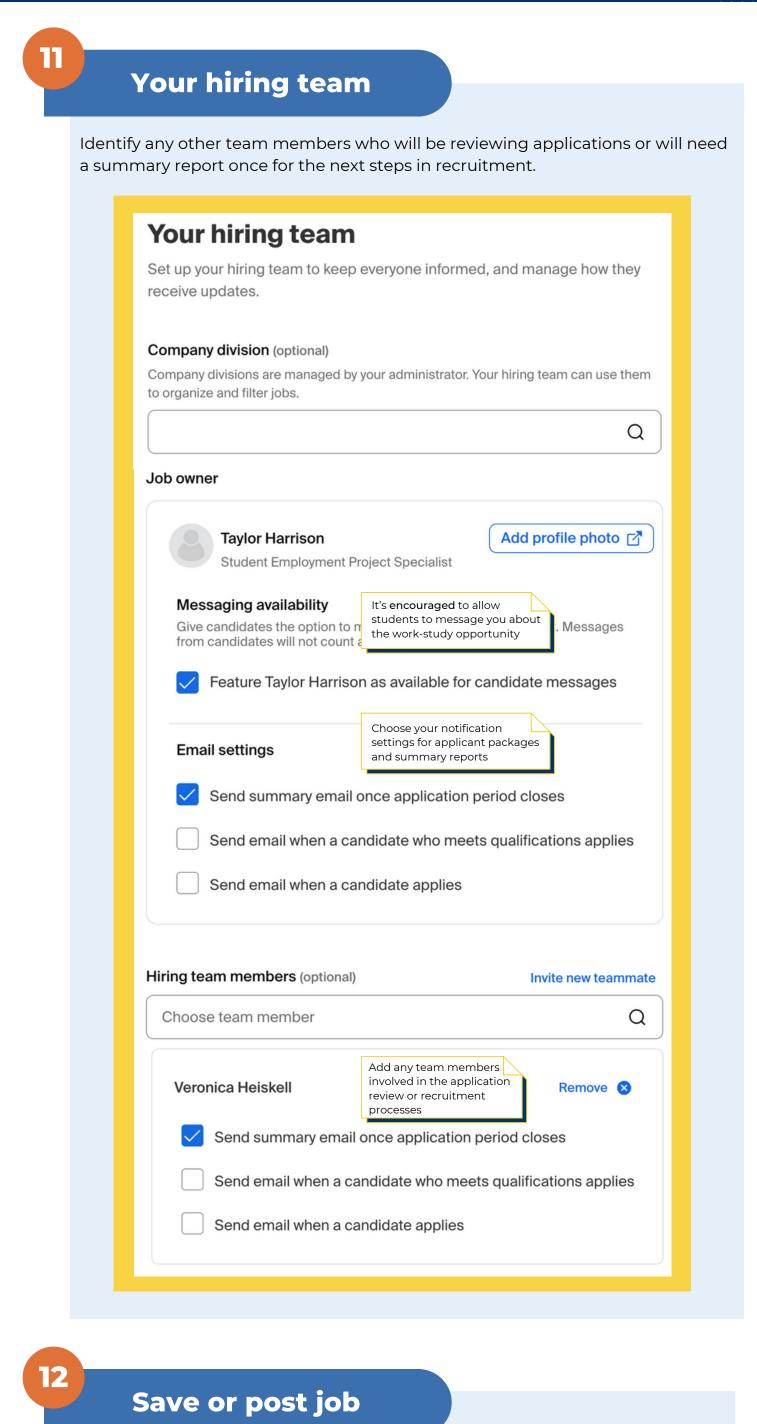

#### Handshake will preview the position and ask to "Save as draft" or "Post job".

**Important Note**: If you are recruiting both work-study and non-work-study students, you need to post two separate roles. One explicitly for work-study the other for non-work study applications. The best practice is to **duplicate your job**.

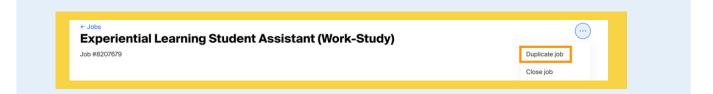

# **Questions? Contact <u>ucscel@ucsc.edu</u>**